# **Multidimensional arrays, Object hierarchies**

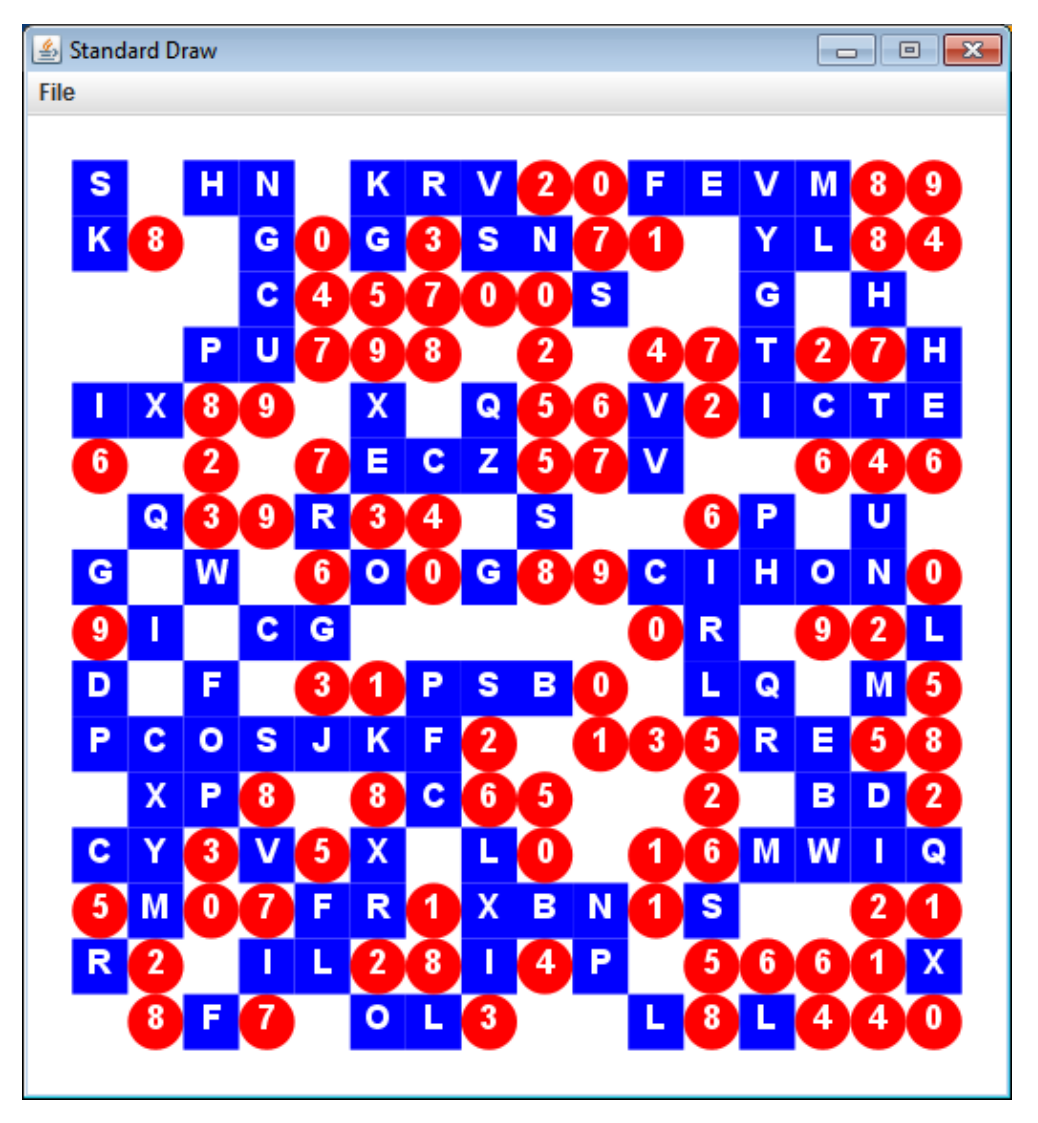

*CSCI* 135: Fundamentals of Computer Science *I* • Keith Vertanen • Copyright © 2011

## **Overview**

- Multidimensional arrays
	- 2D arrays, a grid of variables
- Object hierarchy
	- Several classes inheriting from same base class
	- Concrete versus abstract classes

#### Single dimensional arrays

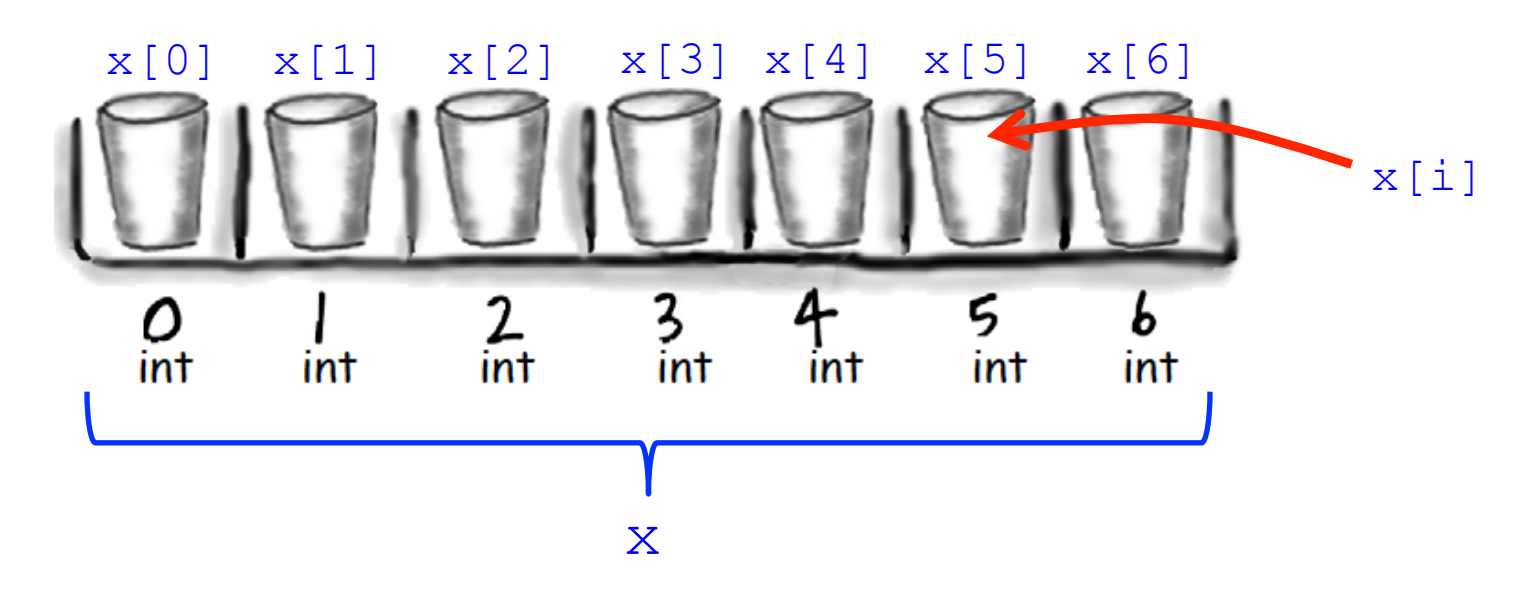

- Declare and create:  $int [x = new int[7];$
- Check length: **x.length**
- 

• Obtain a value:  $x[0], x[1], ..., x[6]$ 

## Two dimensional array examples

- Two dimensional arrays
	- $-$  Tables of hourly temps for last week
	- $-$  Table of colors for each pixel of a 2D image
	- $-$  Table storing piece at each position on a checkerboard

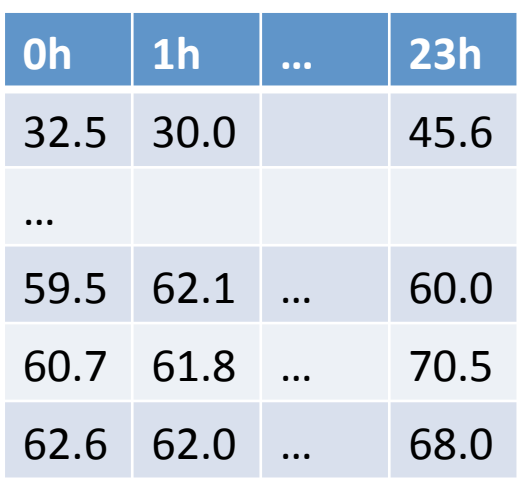

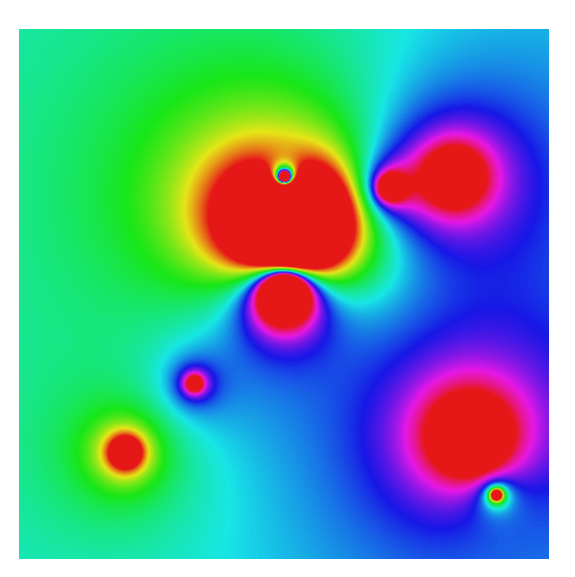

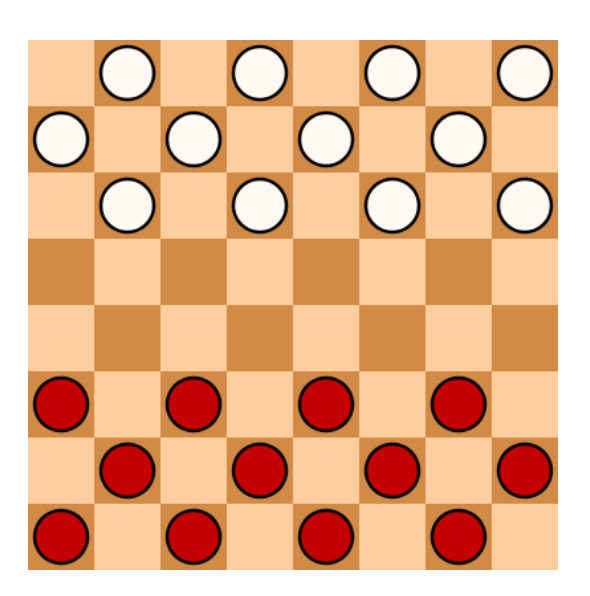

#### Weather data

• Goal: Read in hourly temp data for last week

- $-$  Each row is a day of the week
- $-$  Each column is a particular hour of the day

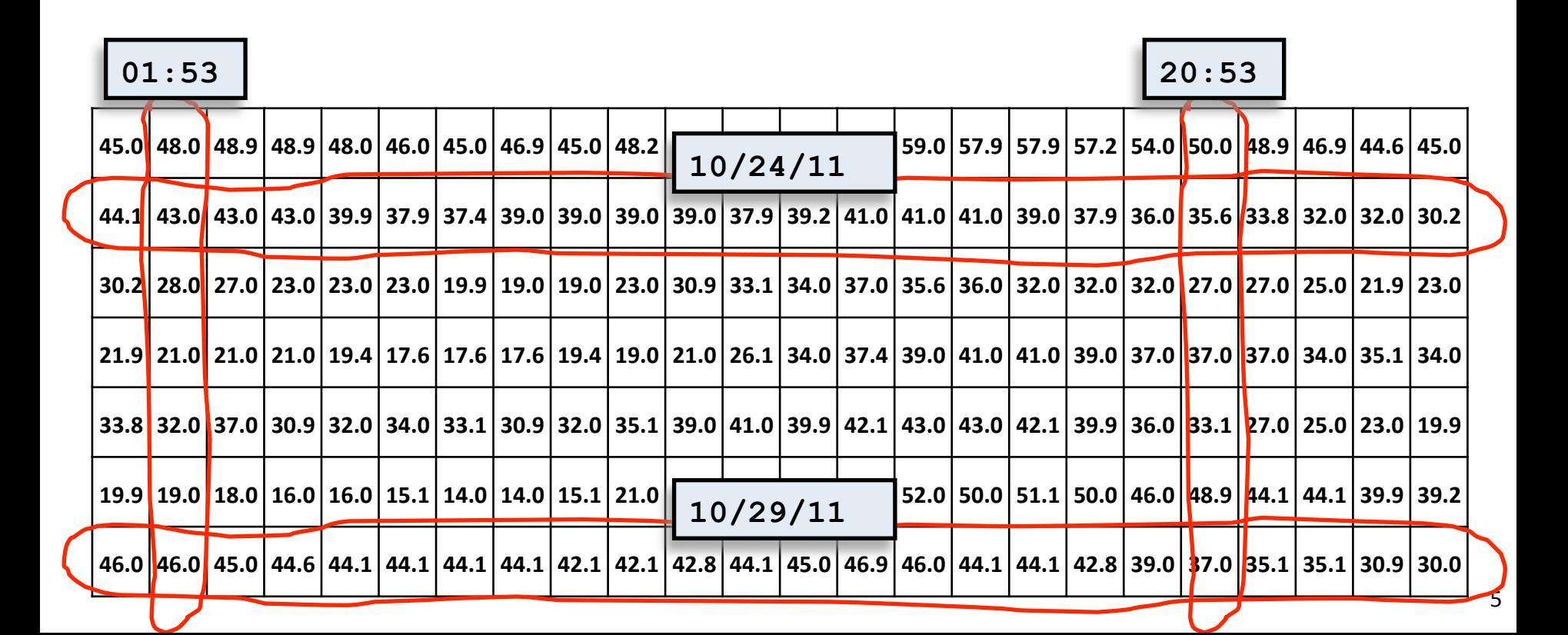

## Two dimensional arrays

- Declaring and creating
	- $-$  Like 1D, but another pair of brackets:

```
final int DAYS = 7; 
final int HOURS = 24; 
double [][] a = new double[DAYS][HOURS];
```
- Accessing elements
	- To specify element at the i<sup>th</sup> row and j<sup>th</sup> column:

a[i][j]

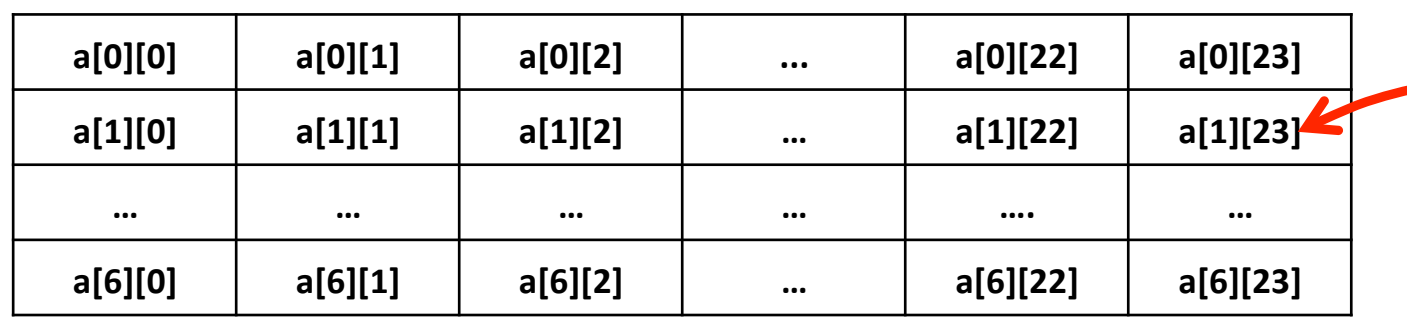

Temperature on second day of data, last hour of day

#### Reading temperature data

- Initialize all elements of our 2D array
	- Nested loop reading in each value from StdIn
	- Find weekly max and min temp

```
final int DAYS = 7; 
final int HOURS = 24; 
double [][] a = new double[DAYS][HOURS]; 
double min = Double.MAX_VALUE; 
double max = Double.MIN_VALUE; 
for (int row = 0; row < \text{DAYS}; row++){ 
   for (int col = 0; col < HOURS; col++)
\{ a[row][col] = StdIn.readDouble(); 
       min = Math.min(min, a[row][col]); 
       max = Math.max(max, a[row][col]); 
 } 
} 
System.out.println("min = " + min + ", max = " + max);
```
#### Weather visualization

• Goal: Heatmap of temps over the last week

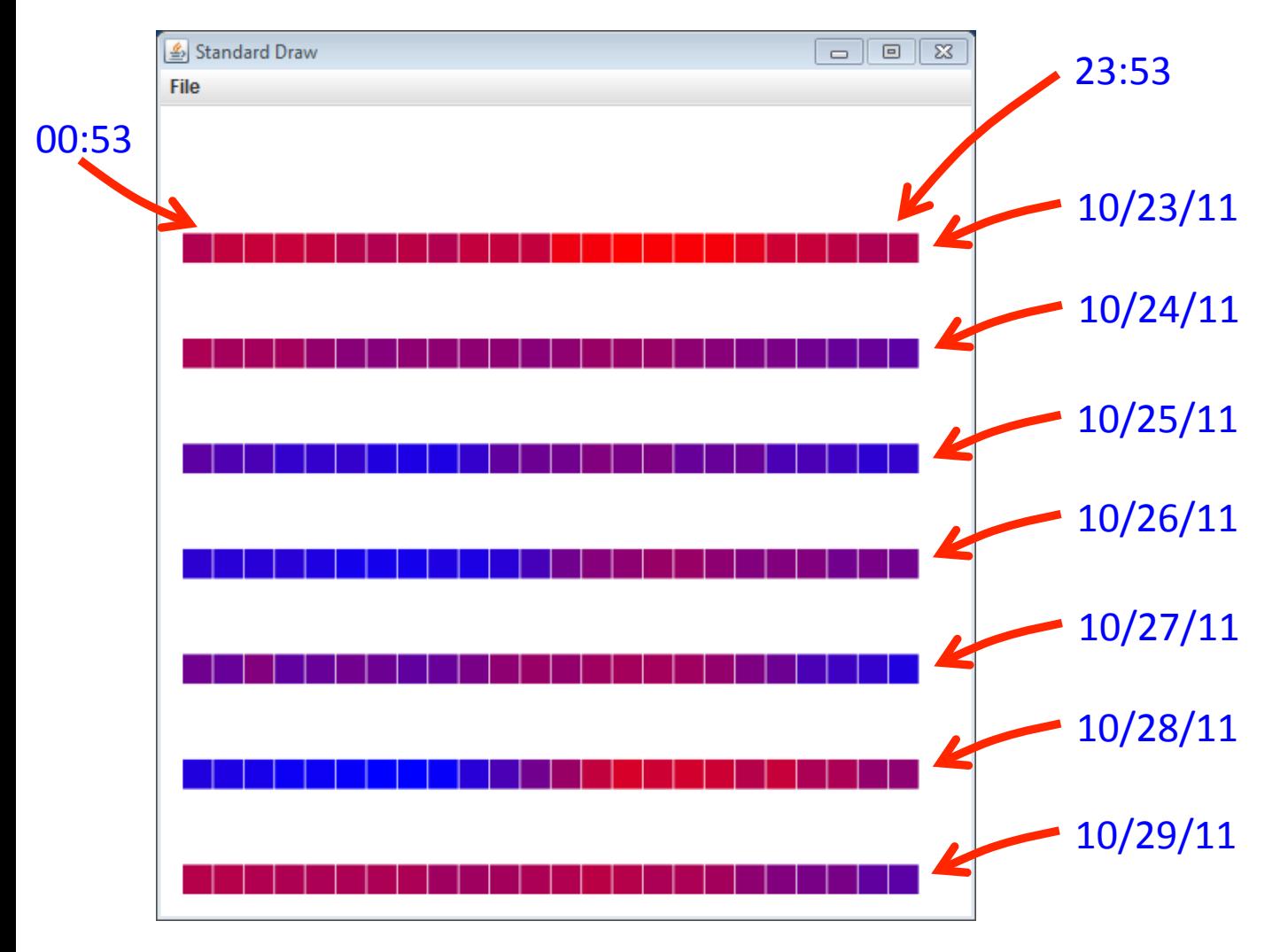

#### Weather visualization

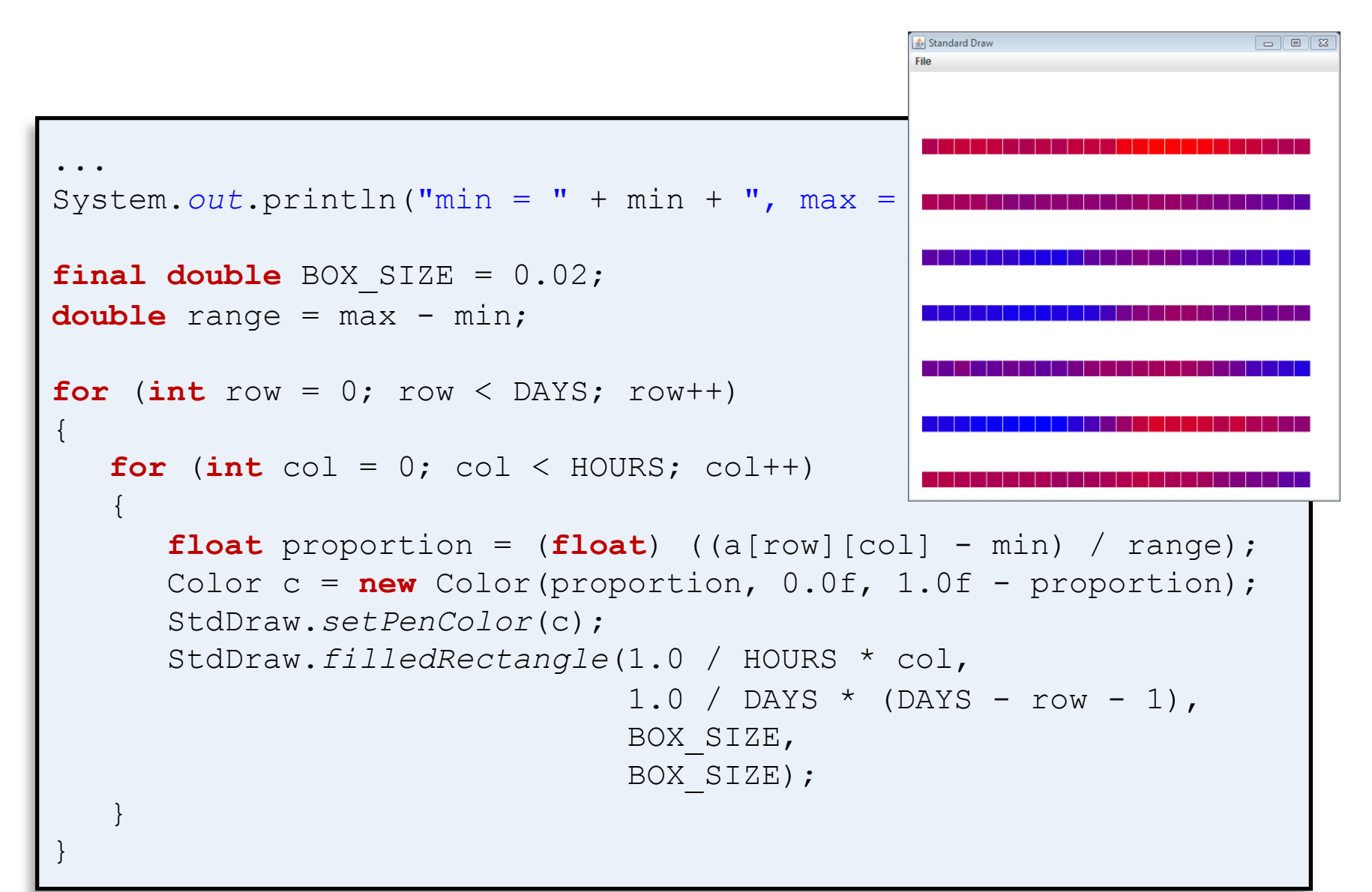

## Array of arrays

- An array element can be an array
	- $-$  2D array is really an array of arrays

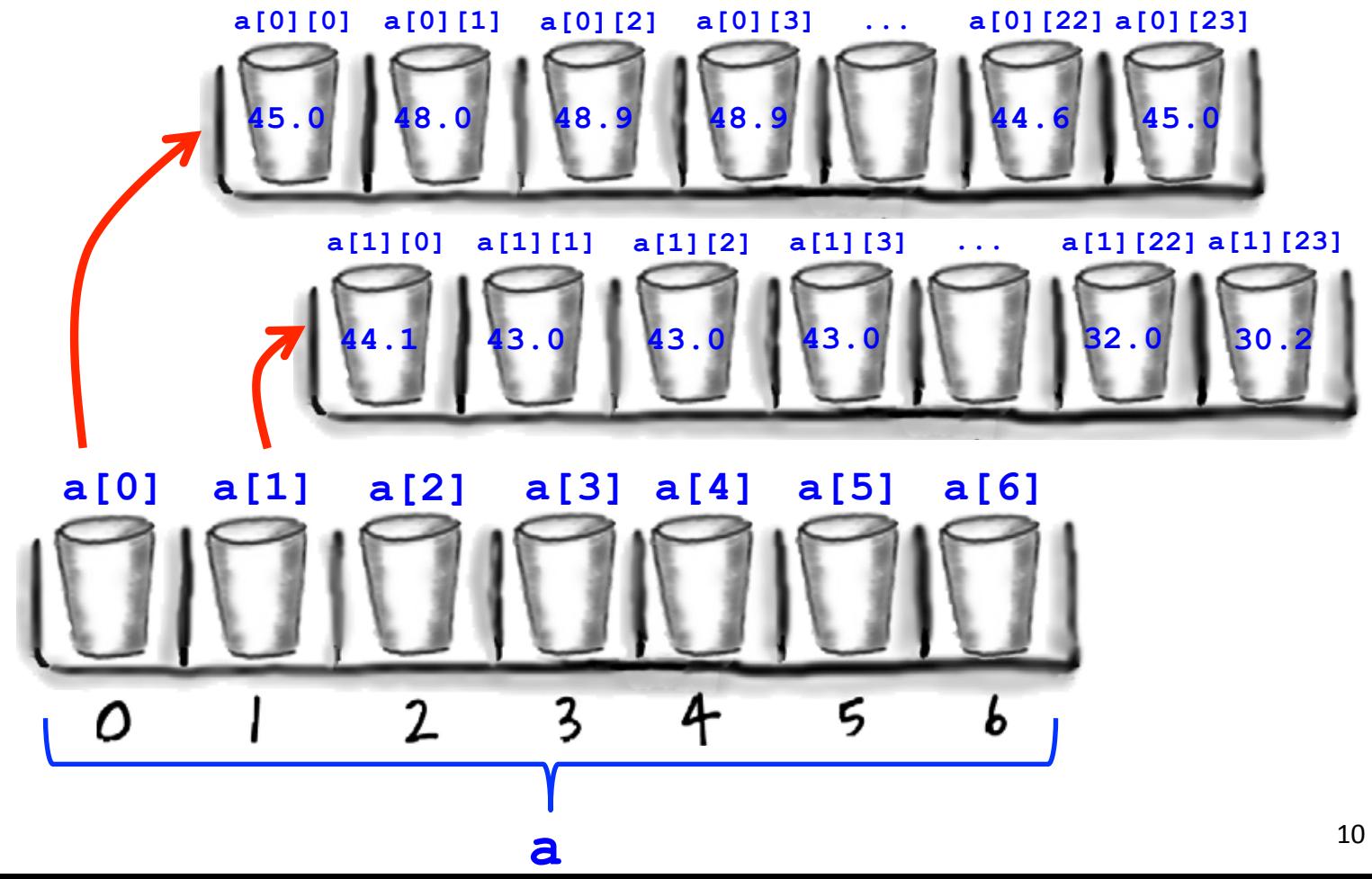

#### Lengths in a 2D array

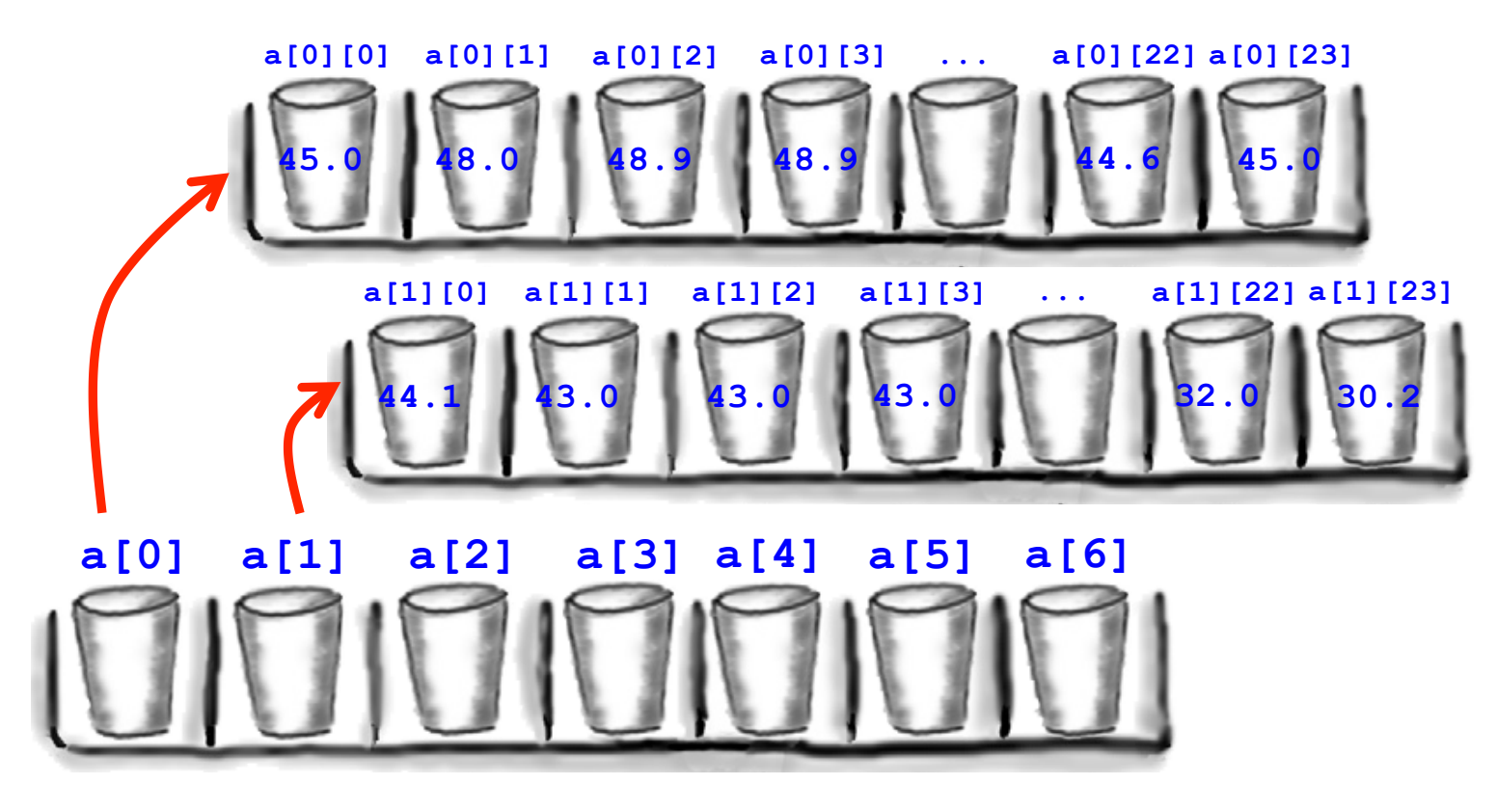

• How many rows? a.length

• How many columns in a row? **a[row].length**

#### Average temperature?

- Goal: Static method to compute average of numbers in a 2D array
- Problem: Not sure of array dimensions

```
public static double average(double [][] nums) 
{ 
    double sum = 0.0; 
   int count = 0;
   for (int row = 0; row < ??????; row++)
\{for (int col = 0; col < ??????; col++)
\{ sum += nums[???][???]; 
          count++; 
 } 
 } 
    return ??????; 
}
```
#### Average temperature?

- Goal: Static method to compute average of numbers in a 2D array
- Problem: Not sure of array dimensions

```
public static double average(double [][] nums) 
{ 
    double sum = 0.0; 
   int count = 0;
   for (int row = 0; row < nums.length; row++)
\{for (int col = 0; col < nums[row].length; col++)
\{sum += nums [row][col];
          count++; 
 } 
 } 
    return sum / count; 
}
```
## Ragged arrays

- Problem: Not all days have 24 temp measurements
- Solution: Each day's row has variable # of temps

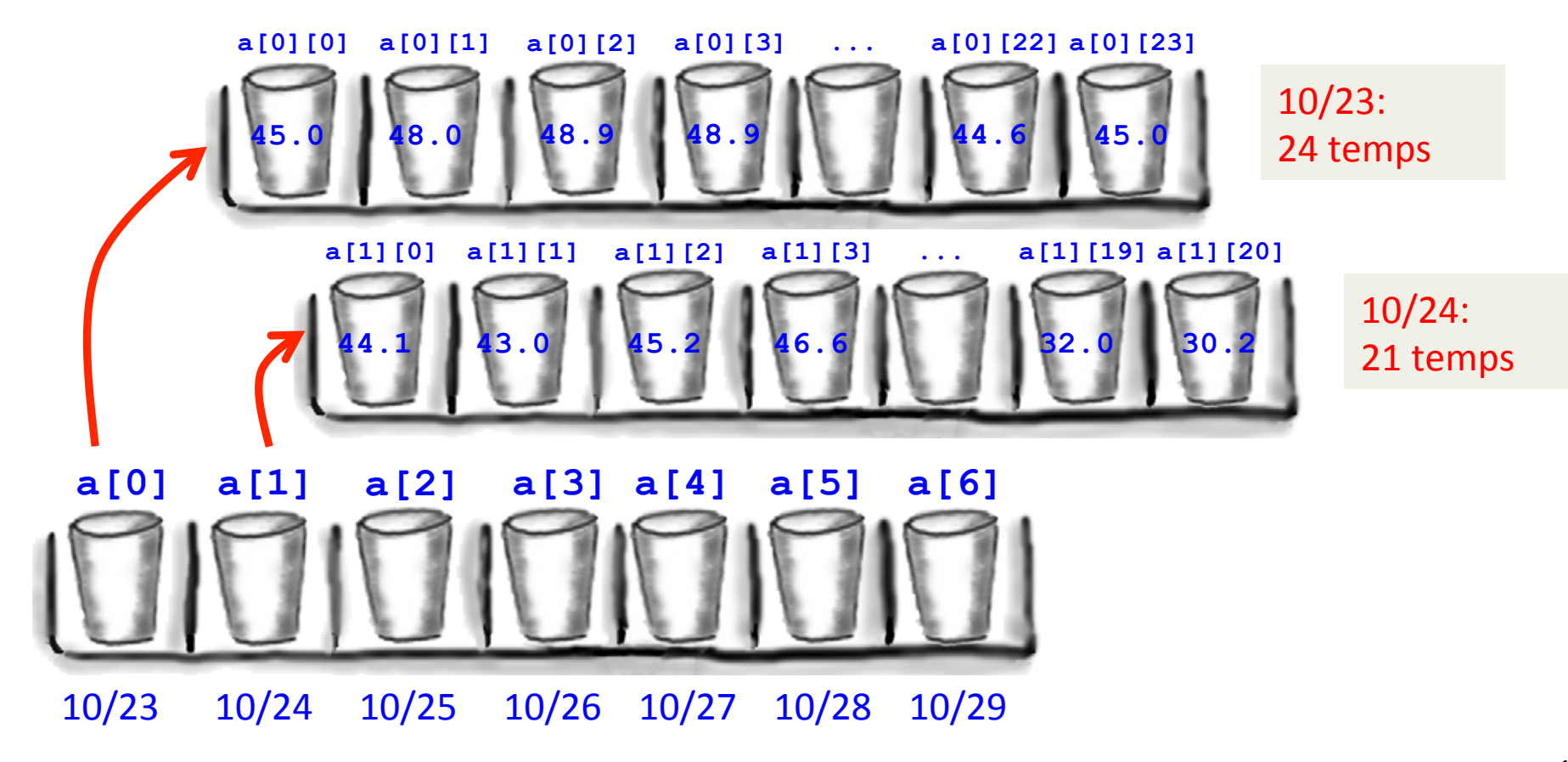

## Ragged arrays

• Ragged arrays

– Create master array to hold "rows"

– Create array for each row separately

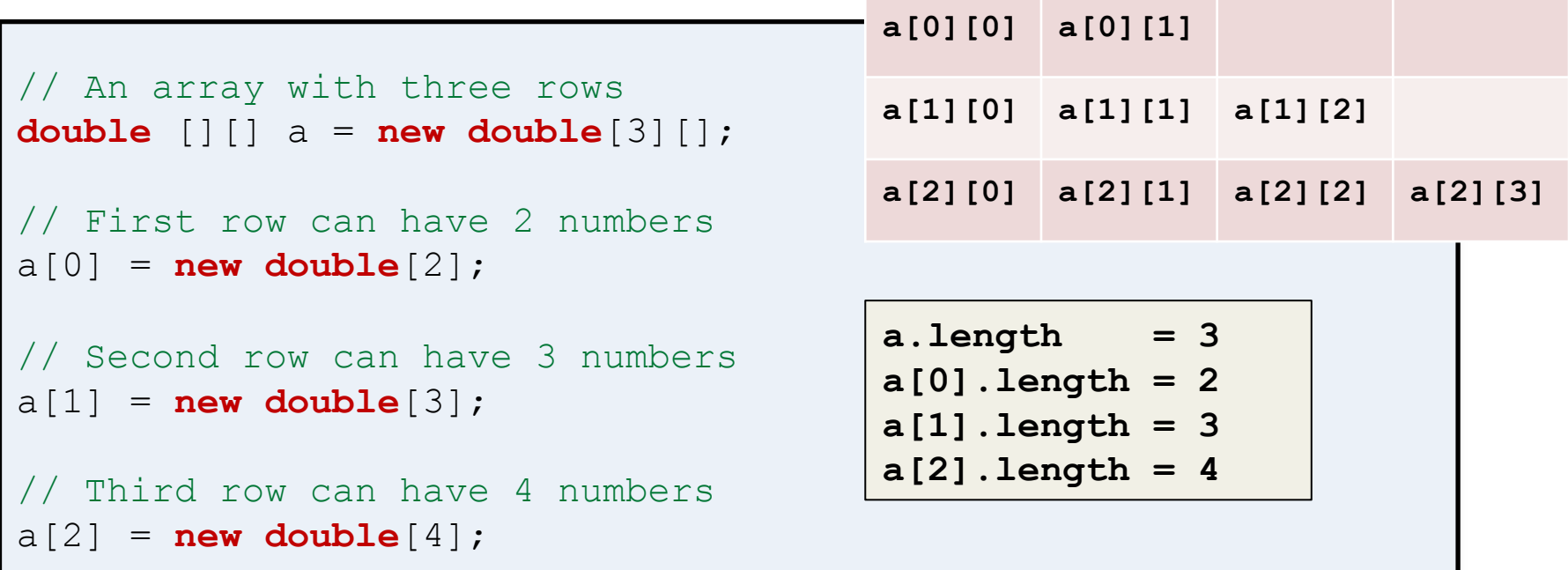

## Reading ragged data

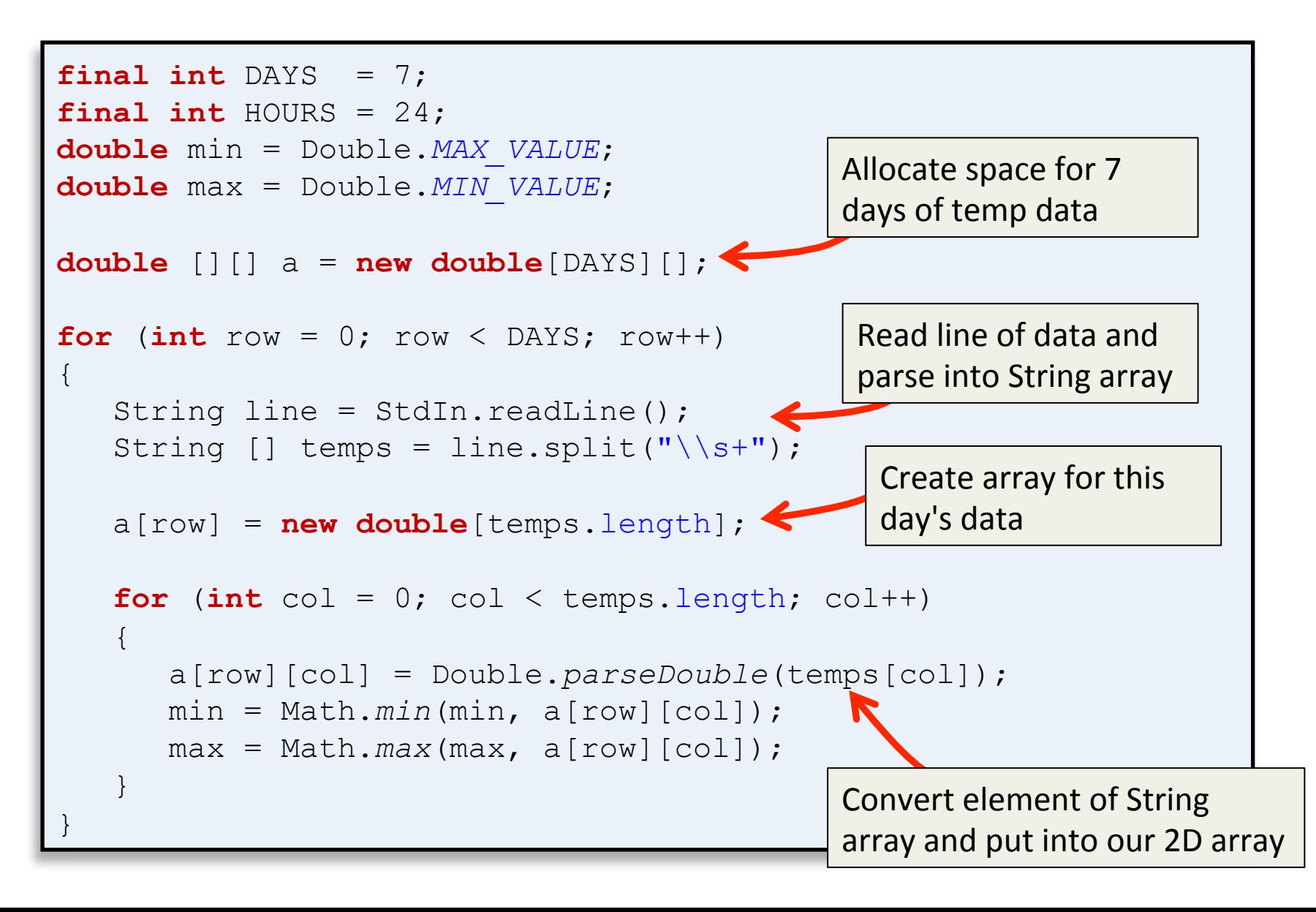

## Drawing ragged data

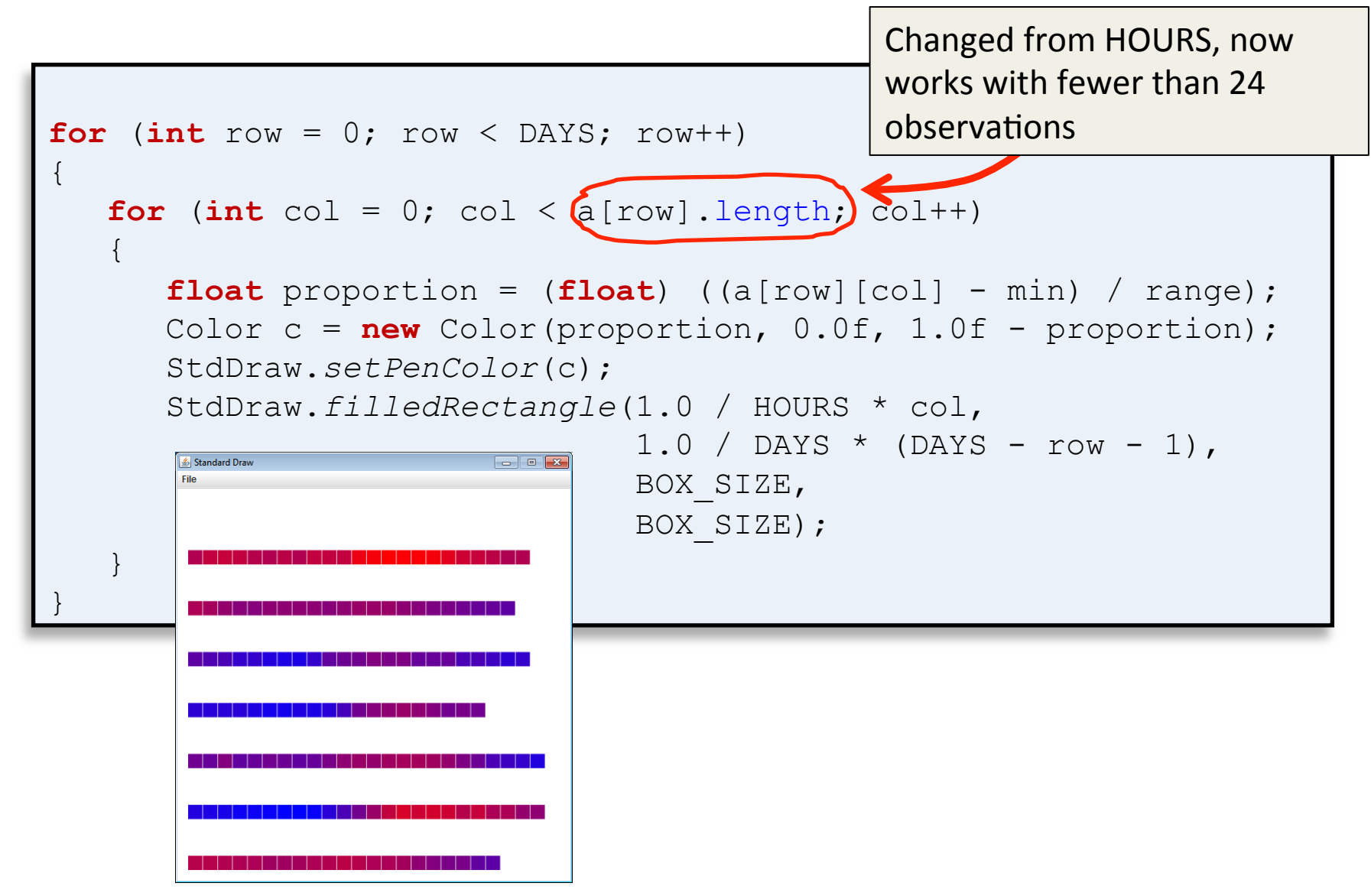

# A tile game

- Goal: Design classes for use in a tile game
	- $-$  Played on a square N x N grid
	- $-$  Each grid location can have one thing:
		- Square letter tile
		- Circular number tile
	- Some other rules TBD

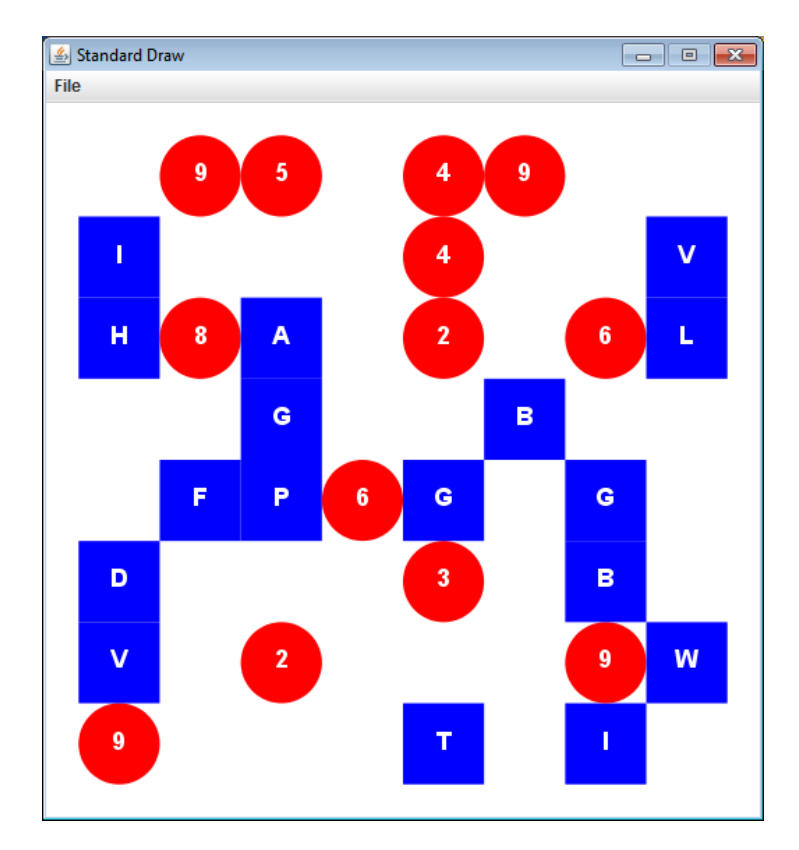

## Designing the Tile game

- Use a 2D array for the N x N grid
	- $-$  Array element  $null$  if no tile there
	- Otherwise reference to letter/number tile object
	- Start by randomly placing non-overlapping tiles

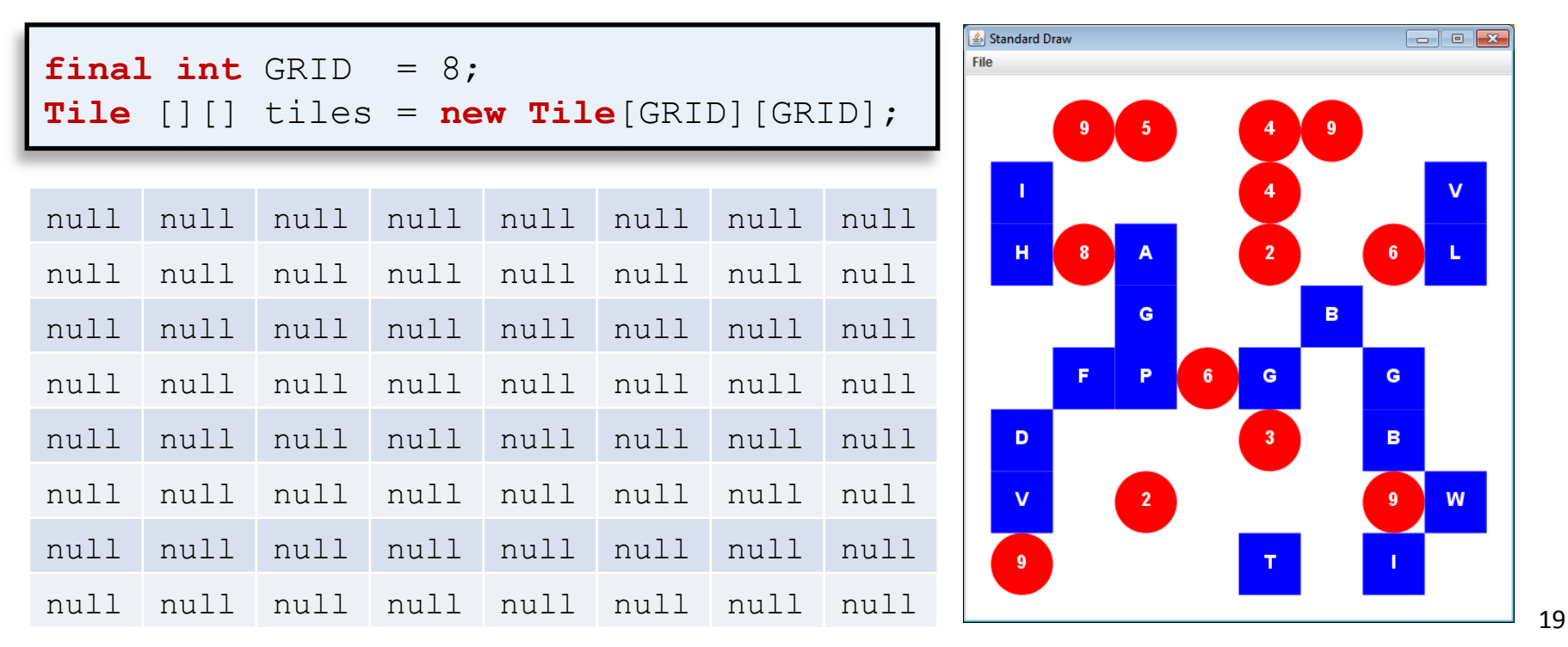

# Single class design?

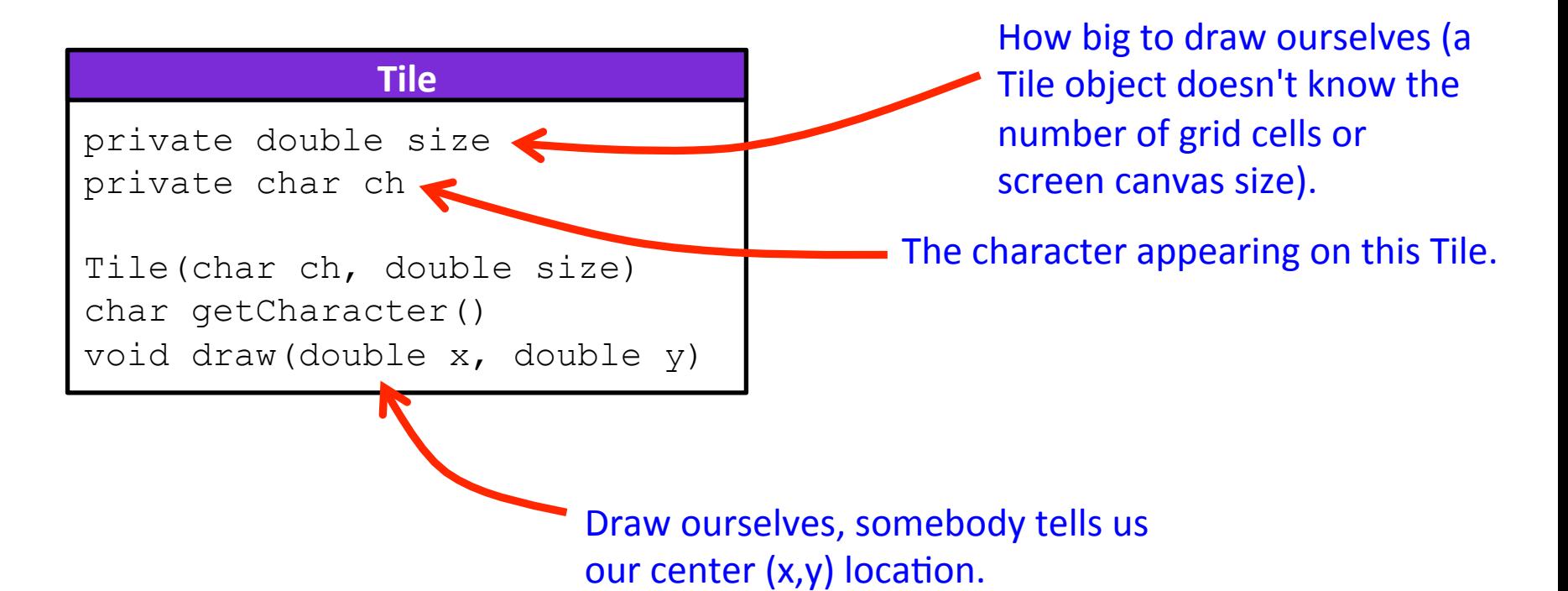

- Problem: draw() has to check character to know how to draw itself
	- Any method whose behavior depends on tile type needs similar conditional logic

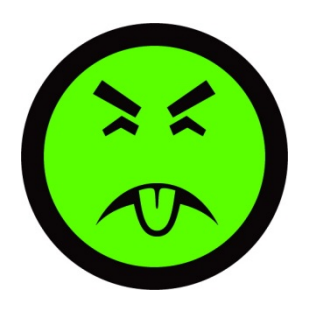

## Tile class hierarchy

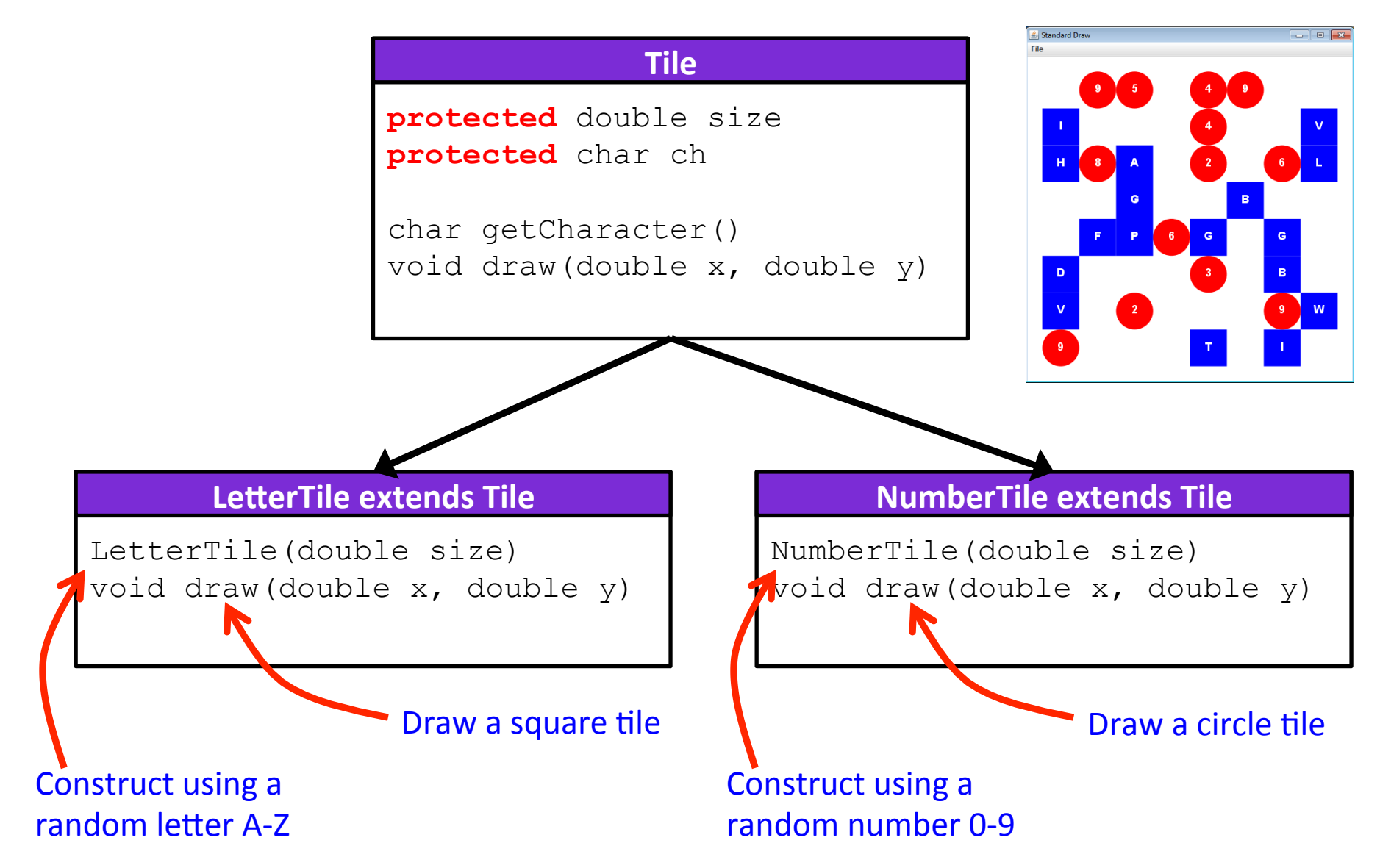

Terminology: Concrete vs. Abstract class

- Concrete class
	- $-$  Some classes make sense to create
	- e.g. LetterTile, NumberTile
- Abstract class
	- $-$  Some classes don't make sense to create
	- $-$  Exist so children can inherit things
	- $-$  Exist so related objects can live in same array
	- $-$  e.g. Tile

#### Abstract Tile class

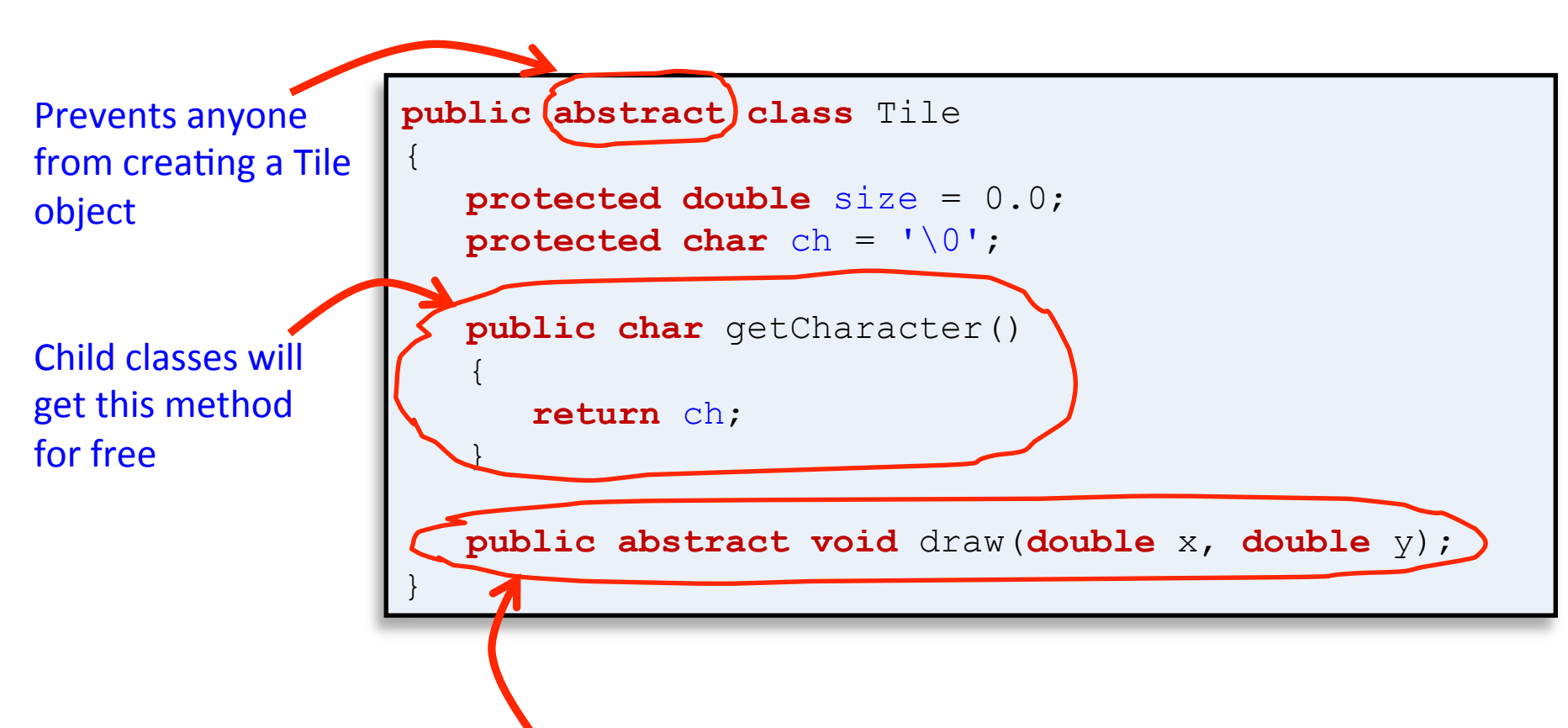

All child classes must implement a method call draw with exactly this signature. This is what makes the polymorphism work (i.e. we can put any child of Tile into the same array and call draw() on every element).

#### Concrete LetterTile class

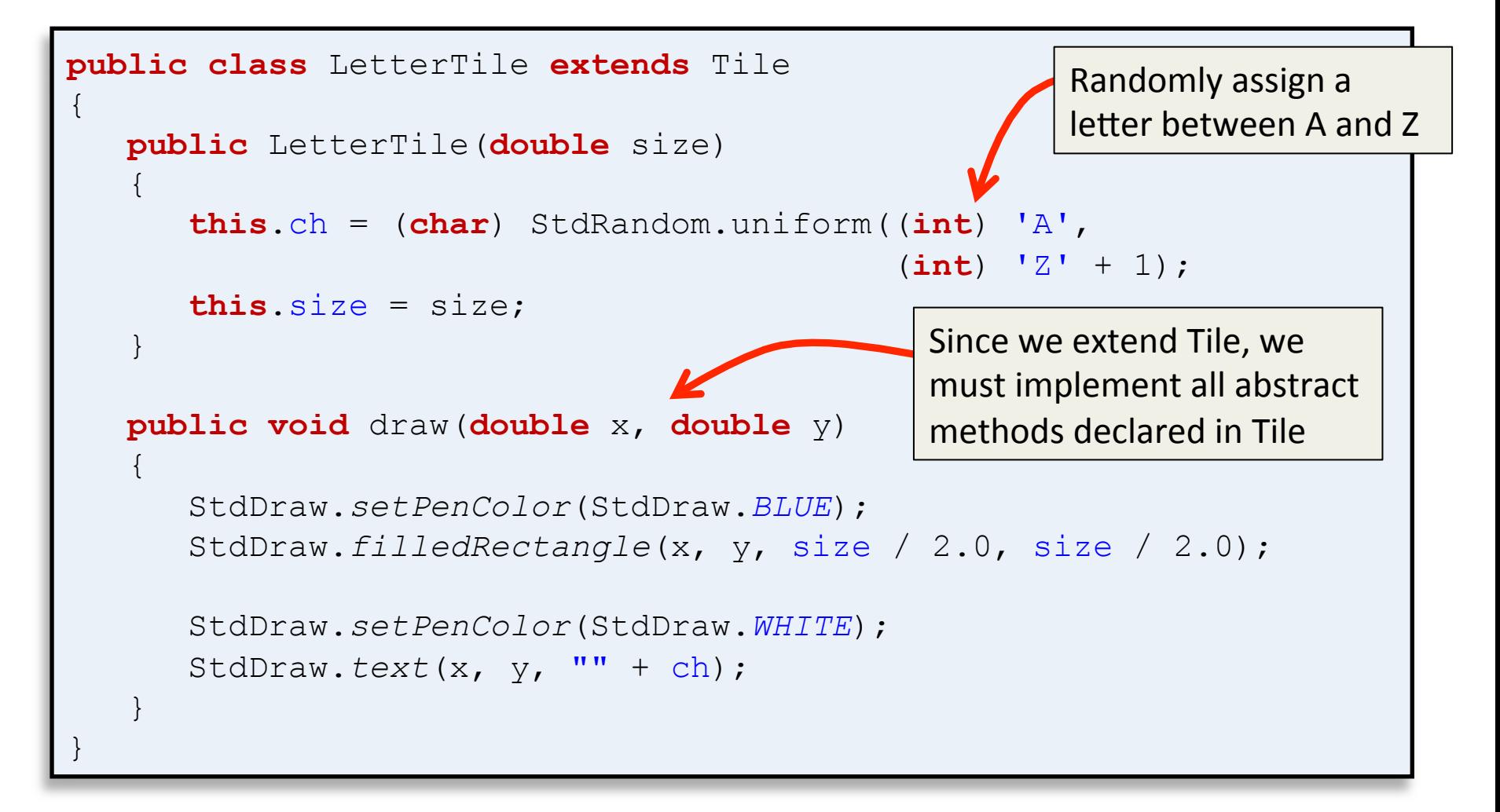

#### Concrete NumberTile class

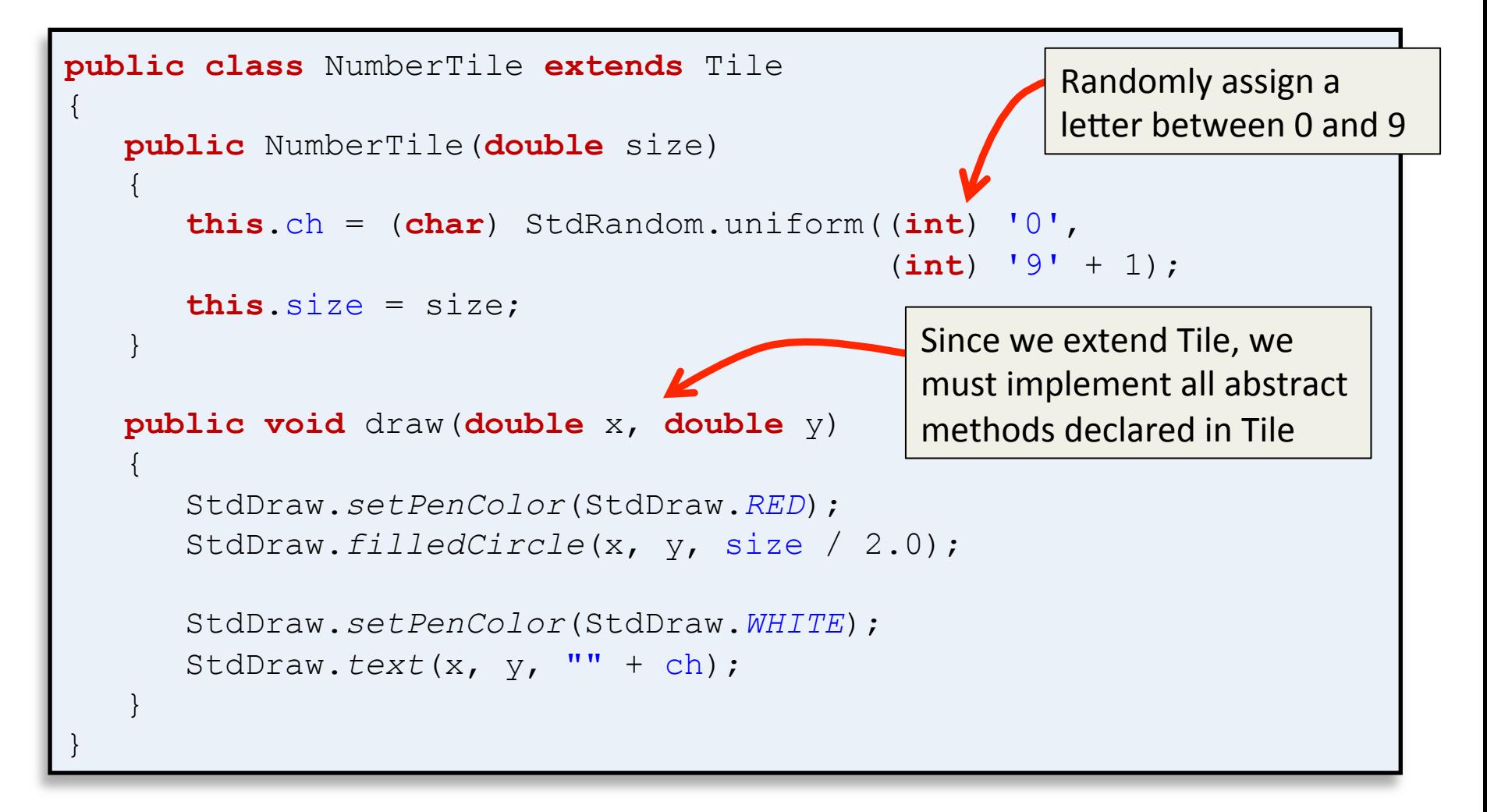

## TileBoard class

- Manage the N x N grid inside another class
	- Create for a given number of tiles, grid size, and canvas size
	- Draw itself

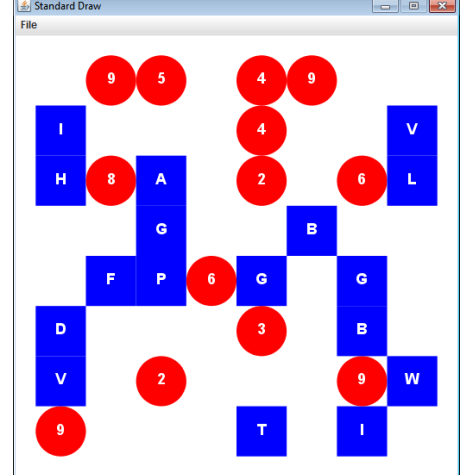

#### **TileBoard**

**Tile [][] tiles // 2D array storing LetterTile and NumberTile objs double size // Size of tiles in StdDraw coordinates** 

**TileBoard(int numTiles, int gridSize, double canvasSize) void draw()** 

#### TileBoard constructor

```
public TileBoard(int numTiles, int gridSize, double canvasSize) 
{ 
    tiles = new Tile[numTiles][numTiles]; 
   size = canvasSize / gridSize;
   int \cdot added = 0; while ((added < numTiles) && (added < gridSize * gridSize)) 
\{ int x = (int) (Math.random() * gridSize); 
       int y = (int) (Math.random() * gridSize);
      if (tiles[x][y] == null)\{if (Math.random() < 0.5) tiles[x][y] = new LetterTile(size); 
          else 
             tiles[x][y] = new NumberTile(size);
          added++; 
 }
 }
```
}

#### TileBoard drawing

```
public void draw() 
{ 
     StdDraw.setFont(new Font("SansSerif", Font.BOLD, 18)); 
    for (int x = 0; x < tiles.length; x++)
\left\{ \begin{array}{c} 1 \end{array} \right.for (int y = 0; y < tiles[x].length; y++)
\{if (tiles[x][y] != null)tiles[x][y].draw(size *(x + 0.5),
                                 size *(y + 0.5));
 } 
 }
}
```
#### TileGame main program

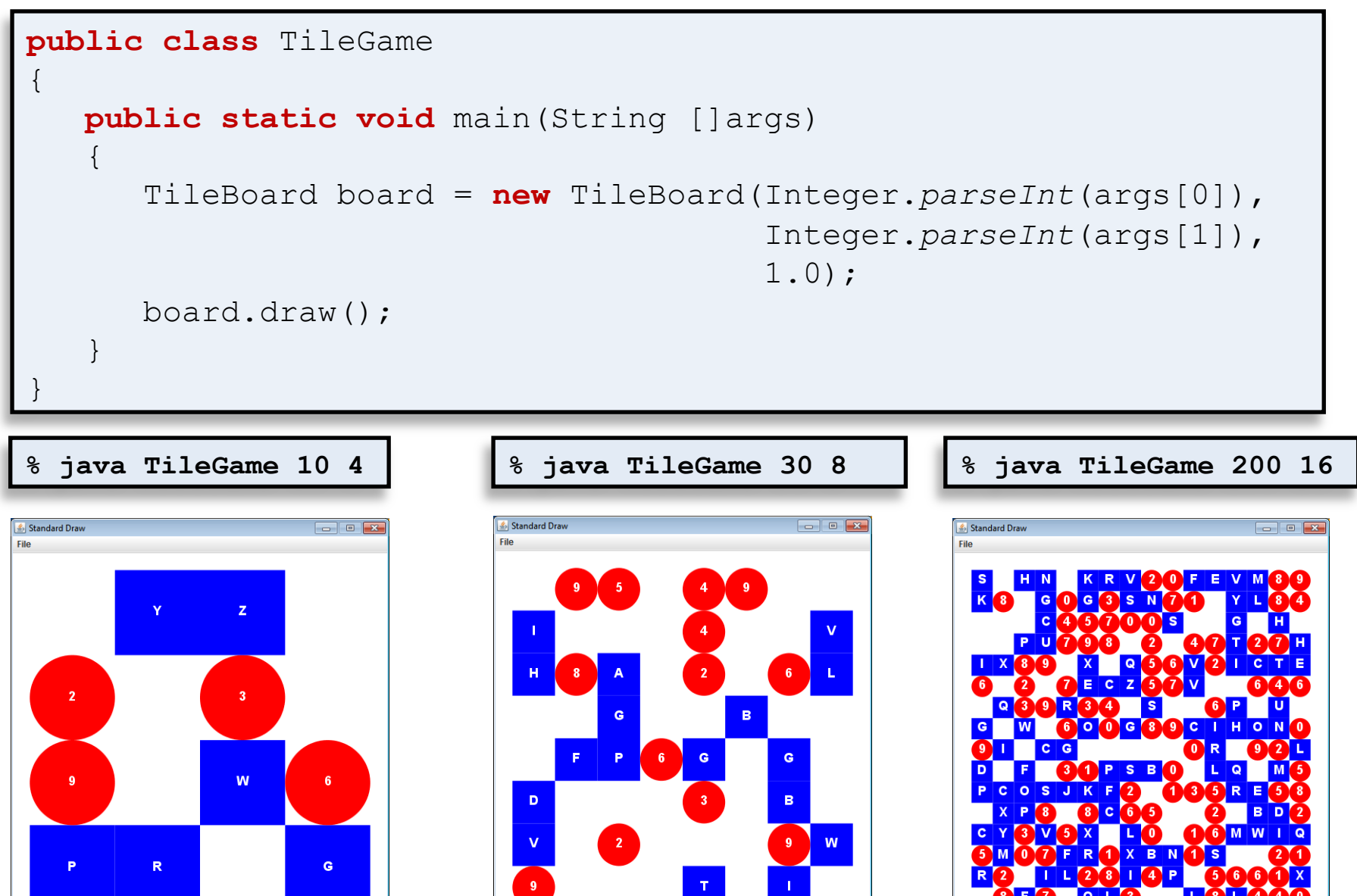

# Summary

- Multidimensional arrays
	- An array of arrays
	- Handy when you have a grid of values/objects
	- Focused on 2D arrays
		- But higher dimensional arrays also possible
- Designed classes for a tile game
	- Abstract base class
	- $-$  Concrete classes for letter and number tiles
	- $-$  Object to manage the entire game board